## SAP ABAP table T77TMCDRFLTCNFT {Filter Configuration}

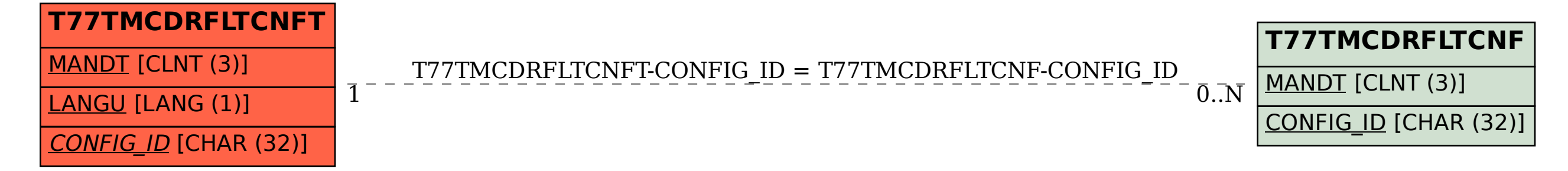